## **03FYZ TECNICHE DI PROGRAMMAZIONE**

Esercitazione di Laboratorio 04 – 01 Aprile 2015

Obiettivi dell'esercitazione:

- Database
- Controller e Gestione Eventi in FXML
- DAO
- **Esercizio 1 –** Prendendo in considerazione l'esercizio 2 dell'esercitazione n°2, inserire un controllo aggiuntivo per verificare che ogni parola inserita sia presente nel DB "*dizionario*"; nel caso in cui non sia presente, segnalare l'errore all'utente attraverso l'apposito flag e non effettuare l'inserimento della parola nella struttura dati.

Per importare il database, avviare il database locale *XAMPP*; successivamente lanciare il programma *HeidiSQL* e selezionare l'opzione *File -> Carica file SQL*. Selezionare il file *mark.sql* (scaricato dal sito del corso, sezione Materiale, Data-Sets), eseguire la query direttamente (senza caricare nell'editor i dati) per importarlo e cliccare sul tasto *Aggiorna*, per permettere la corretta visualizzazione all'interno dell'elenco del database appena caricato.

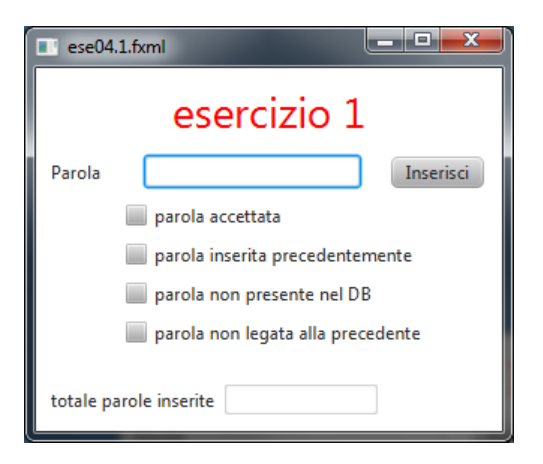

**Esercizio 2 –** Modificare il programma "*Rubrica*" realizzato durante l'esercitazione della settimana scorsa, realizzando i metodi *CRUD* nel *DAO* (Create, Read, Update, Delete) in modo tale da agganciarlo al database e memorizzare i contatti gestiti dall'utente all'interno di una tabella nel DB, mantenendo le stesse potenzialità dell'applicazione sviluppata in precedenza (inserimento, ricerca, modifica, cancellazione contatti).

Come riferimento, è possibile importare il database "*Rubrica*" (scaricabile dal sito del corso, sezione Materiale, Data-Sets), che fornisce una tabella vuota ma con i campi necessari per memorizzare i contatti.

**Esercizio 3 –** Caricando il database "*iscritticorsi*" scaricabile dal sito del corso (sezione Materiale, Data-Sets), realizzare un programma che accetti in ingresso un numero di matricola di uno studente e, se esso dovesse risultare presente nel database, visualizzi nell'interfaccia grafica l'elenco di tutti i corsi ai quali è iscritto.

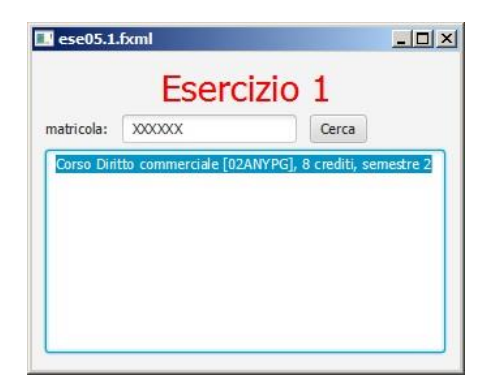